## АВТОНОМНАЯ НЕКОММЕРЧЕСКАЯ ОРГАНИЗАЦИЯ ВЫСШЕГО ОБРАЗОВАНИЯ «СЕВЕРО-КАВКАЗСКИЙ СОЦИАЛЬНЫЙ ИНСТИТУТ»

**Утверждаю** Декан СИСТЕМИ информационных технологий

факультета систем  $\overline{M}$ 

Ж. В. Игнатенко « 18 » октября 2022 г.

#### АБОЧАЯ ПРОГРАММА ДИСЦИПЛИНЫ

#### Информатика

Специальность

Направленность (профиль) программы Квалификация выпускника Форма обучения

38.02.01 Экономика и бухгалтерский учет (по отраслям) не предусмотрен бухгалтер очная

Год начала подготовки - 2022

Разработана кан. пед. наук. CT. кафедры преподаватель прикладной информатики и математики Steller Г.А. Бондарева

Согласована зав. выпускающей кафедрой Н.В. Снегирева

Рекомендована на заседании кафедры прикладной информатики и математики от « Н » октября 2022г. протокол № 3 Зав. кафедрой Ж. В. Игнатенко

Одобрена

на заседании учебно-методической комиссии факультета информационных систем и технологий от « 18 » октября 2022г. протокол № 3 Председатель УМК Ж. В. Игнатенко

Ставрополь, 2022 г

# .Содержание

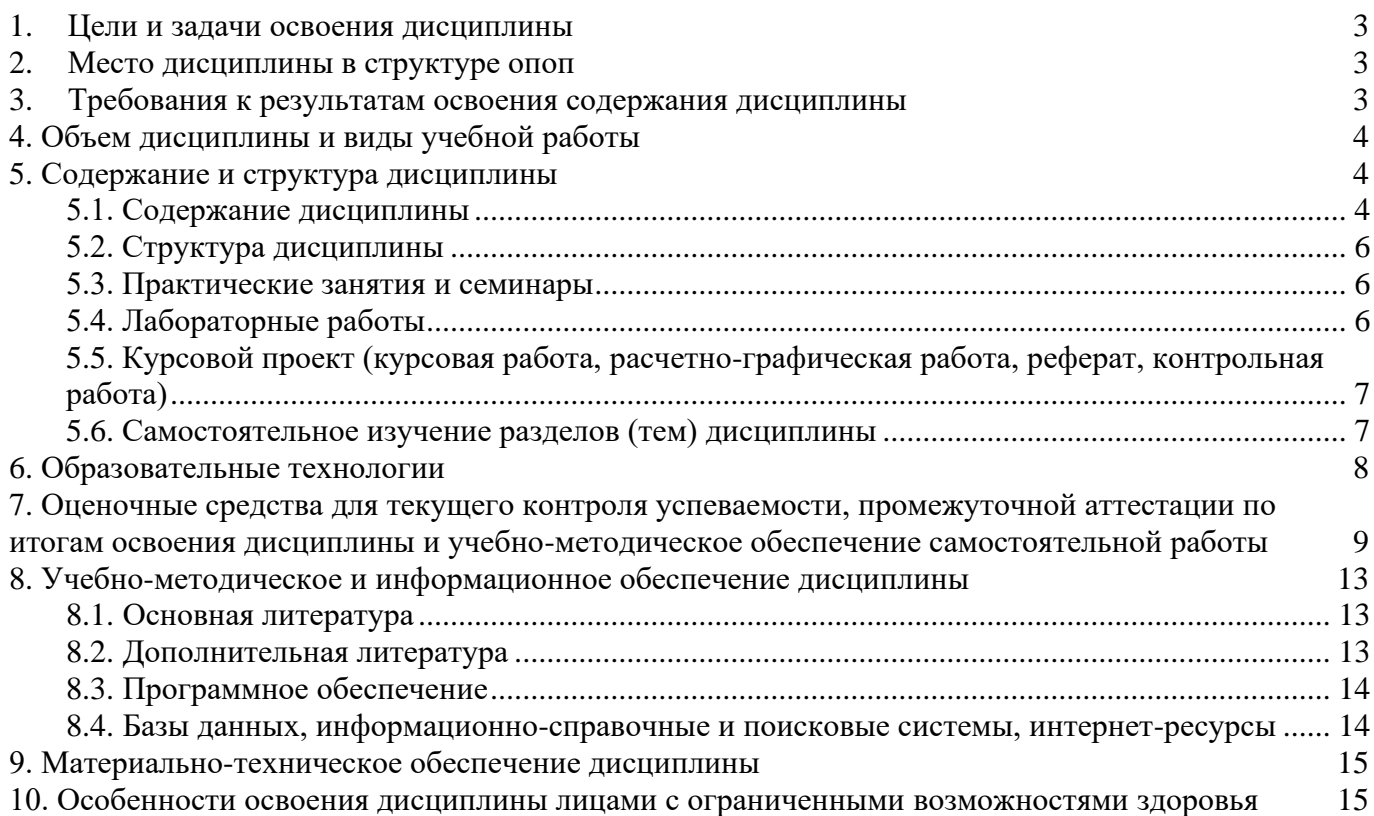

### <span id="page-2-0"></span>**1. ЦЕЛИ И ЗАДАЧИ ОСВОЕНИЯ ДИСЦИПЛИНЫ**

Целями освоения дисциплины «Информатика» являются:

–формирование у будущих бухгалтеров представления о современных информационных технологиях, возможностях сбора, хранения, обработки и использования информации с применением компьютерной техники и современного программного обеспечения;

–формирование практических навыков по информатике для решения различных профессиональных задач;

–развитие умения работы с персональным компьютером на высоком пользовательском уровне;

–создание необходимой основы для использования современных средств вычислительной техники и пакетов прикладных программ при изучении студентами естественнонаучных, общепрофессиональных и специальных дисциплин в течение всего периода обучения.

Задачами дисциплины «Информатика» являются:

–освоение предусмотренного программой теоретического материала и приобретение практических навыков использования программных и технических средств;

<span id="page-2-1"></span>–подготовка к осознанному использованию, как информатики, так и информационнокоммуникационных технологий в профессиональной деятельности.

## **2. МЕСТО ДИСЦИПЛИНЫ В СТРУКТУРЕ ОПОП**

Дисциплина «Информатика» относится к математическому и общему естественнонаучному циклу (ЕН В 1), входит в его вариативная часть, в том числе адаптационные дисциплины.

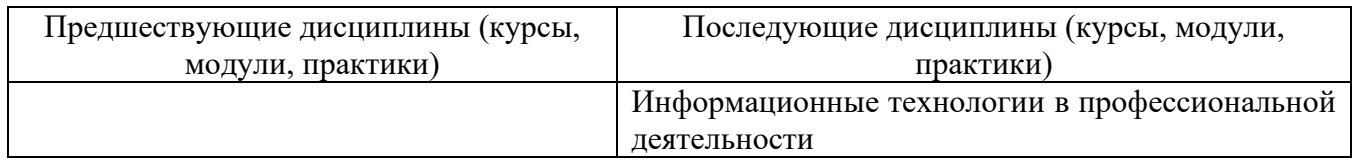

<span id="page-2-2"></span>Требования к входным знаниям, умениям и компетенциям студента формируются на основе программы среднего (полного) общего образования по информатике и ИКТ.

### **3. ТРЕБОВАНИЯ К РЕЗУЛЬТАТАМ ОСВОЕНИЯ СОДЕРЖАНИЯ ДИСЦИПЛИНЫ**

Процесс изучения дисциплины направлен на формирование элементов следующих компетенций по данной специальности:

а) *общие (ОК):*

ОК 01. Выбирать способы решения задач профессиональной деятельности применительно к различным контекстам;

ОК 02. Использовать современные средства поиска, анализа и интерпретации информации и информационные технологии для выполнения задач профессиональной деятельности;

ОК 03. Планировать и реализовывать собственное профессиональное и личностное развитие, предпринимательскую деятельность в профессиональной сфере, использовать знания по финансовой грамотности в различных жизненных ситуациях;

ОК 07. Содействовать сохранению окружающей среды, ресурсосбережению, применять знания об изменении климата, принципы бережливого производства, эффективно действовать в чрезвычайных ситуациях;

**Требования к знаниям, умениям и практическому опыту по дисциплине «Информатика»**

**уметь:**

- использовать базовые системные программные продукты;

- использовать прикладное программное обеспечение общего назначения для обработки текстовой, графической, числовой информации;

#### **знать:**

- основные понятия автоматизированной обработки информации, общий состав и структуру персональных электронно-вычислительных машин (ЭВМ) и вычислительных систем;

- базовые системные программные продукты и пакеты прикладных программ для обработки текстовой, графической, числовой и табличной информации.

## **практический опыт:**

ФГОС СПО не предусмотрен.

# **4. ОБЪЕМ ДИСЦИПЛИНЫ И ВИДЫ УЧЕБНОЙ РАБОТЫ**

Общий объем дисциплины составляет 50 академических часа.

<span id="page-3-0"></span>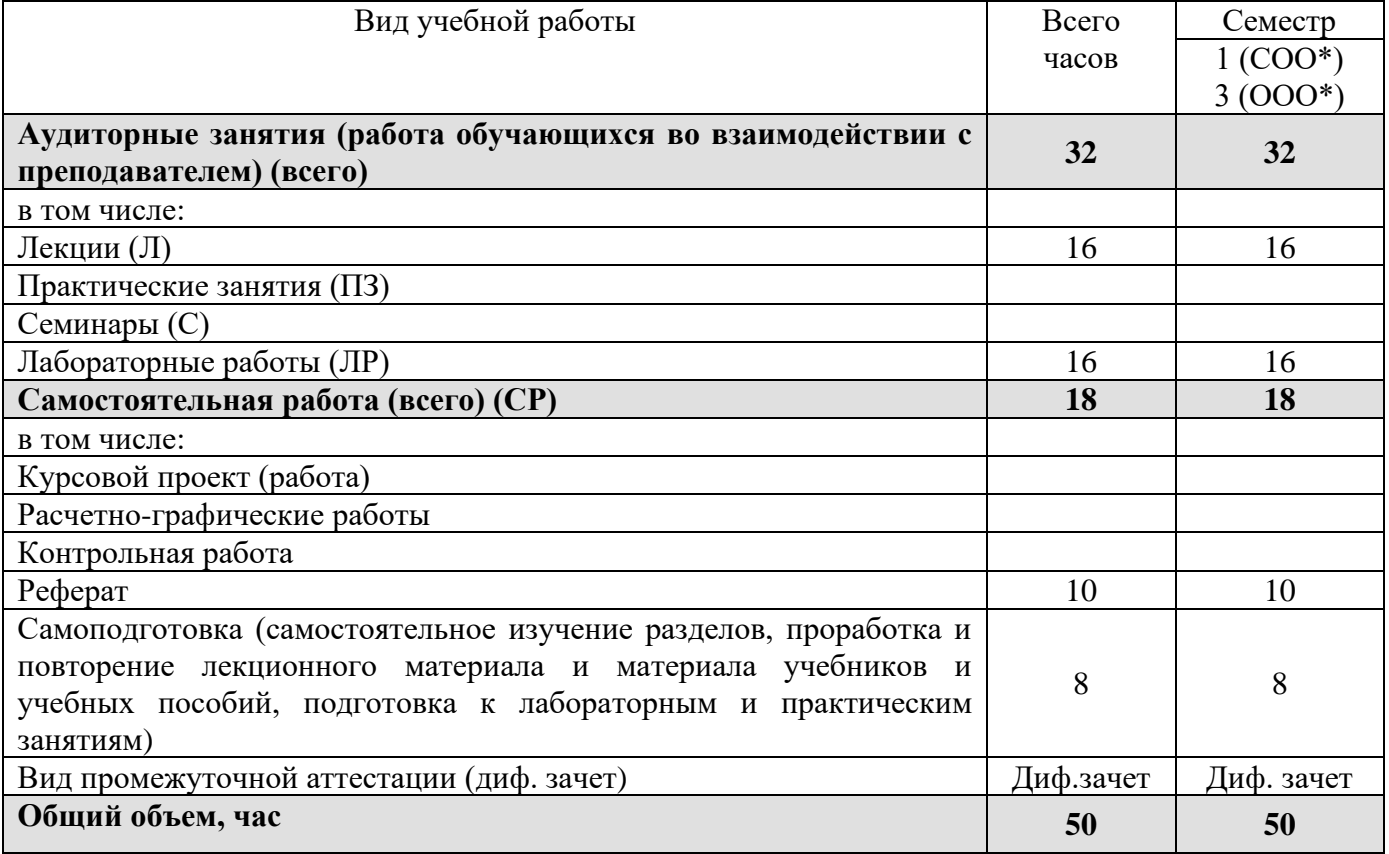

\* на базе среднего общего образования

<span id="page-3-1"></span>\*\* на базе основного общего образования

# **5. СОДЕРЖАНИЕ И СТРУКТУРА ДИСЦИПЛИНЫ**

### **5.1. Содержание дисциплины**

<span id="page-3-2"></span>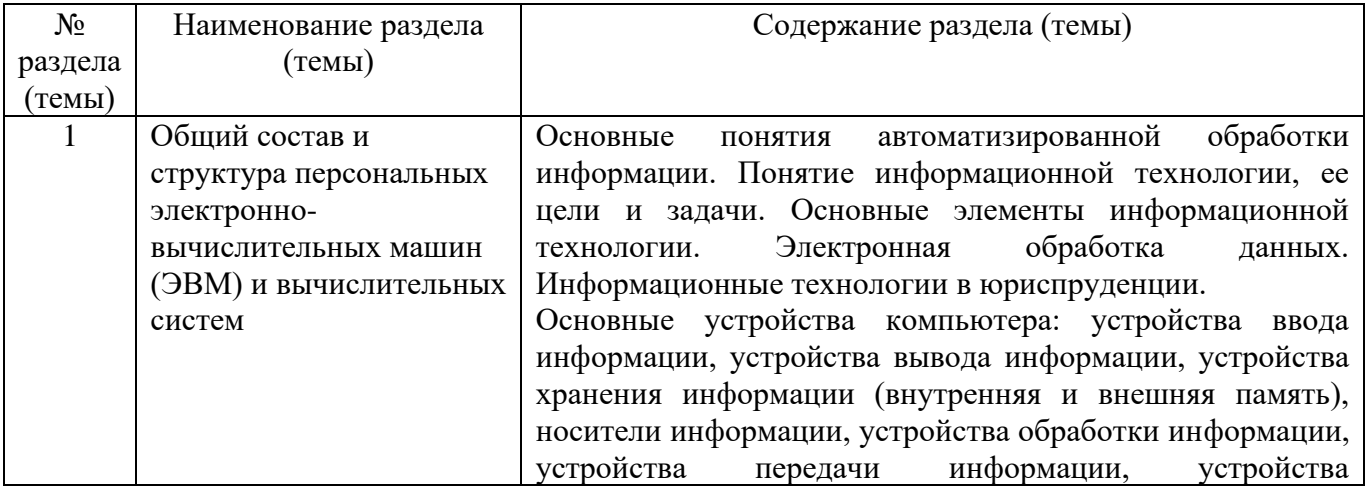

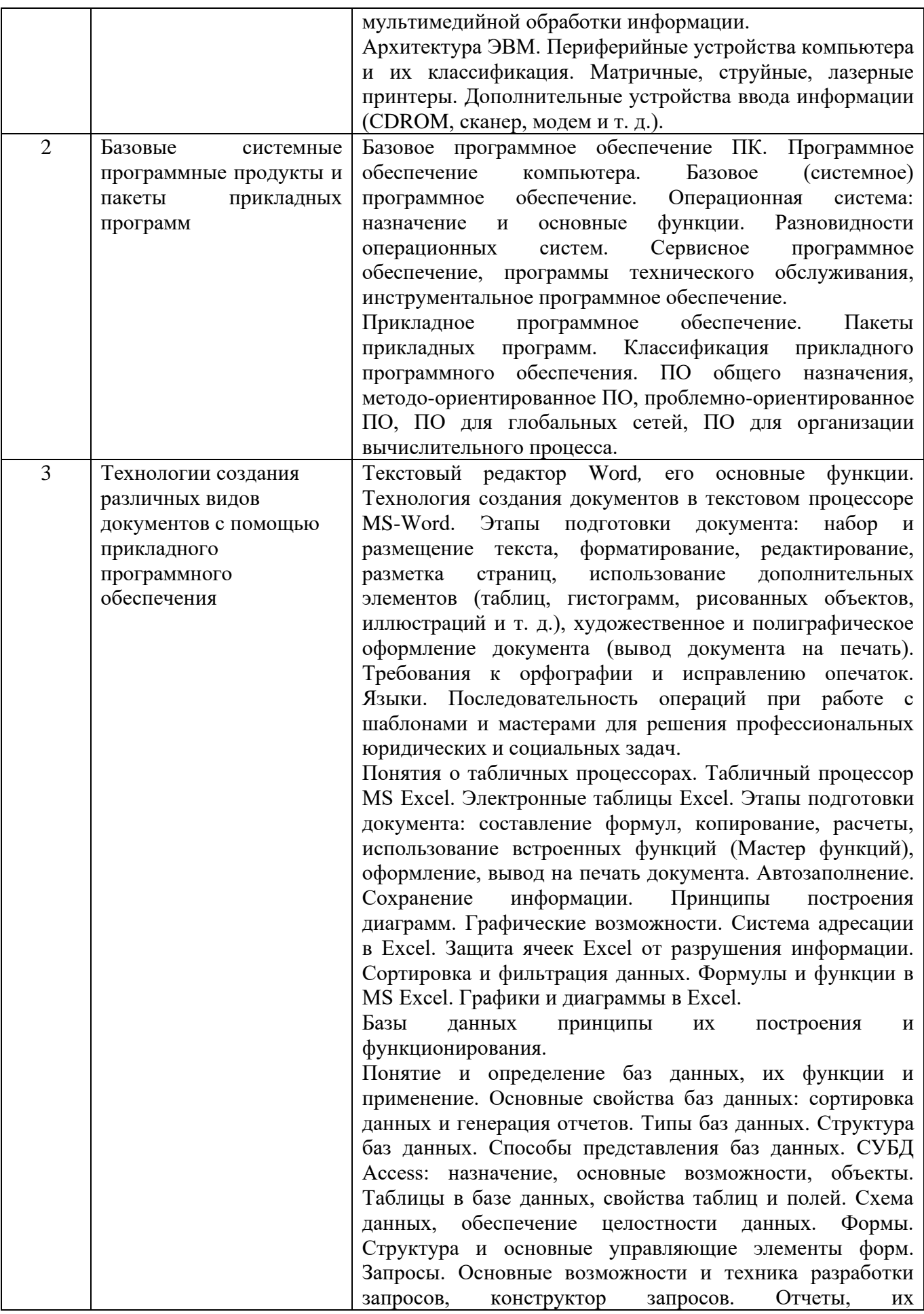

 $\overline{5}$ 

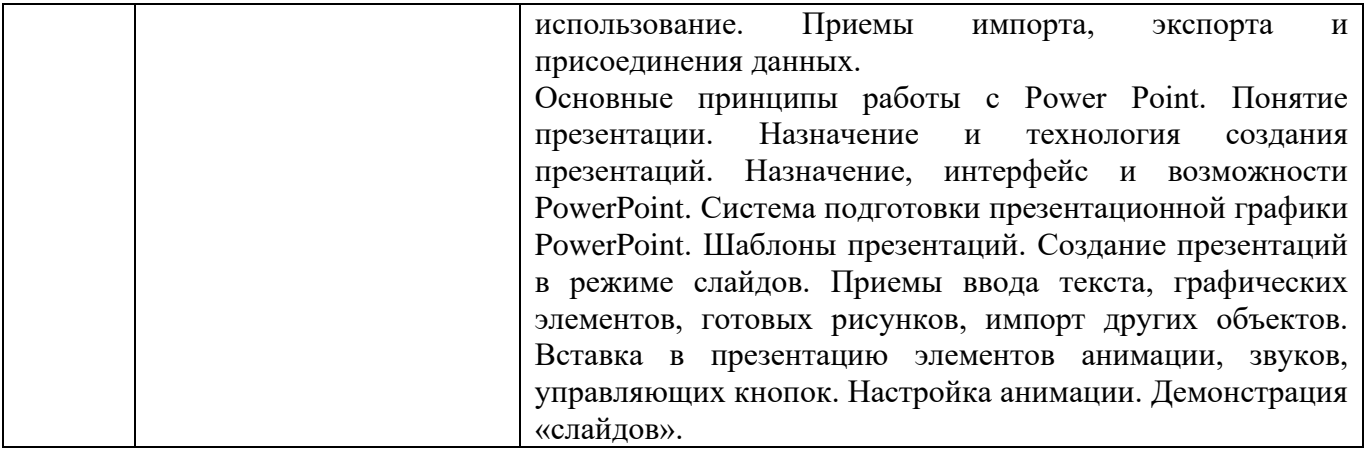

# <span id="page-5-0"></span>**5.2. Структура дисциплины**

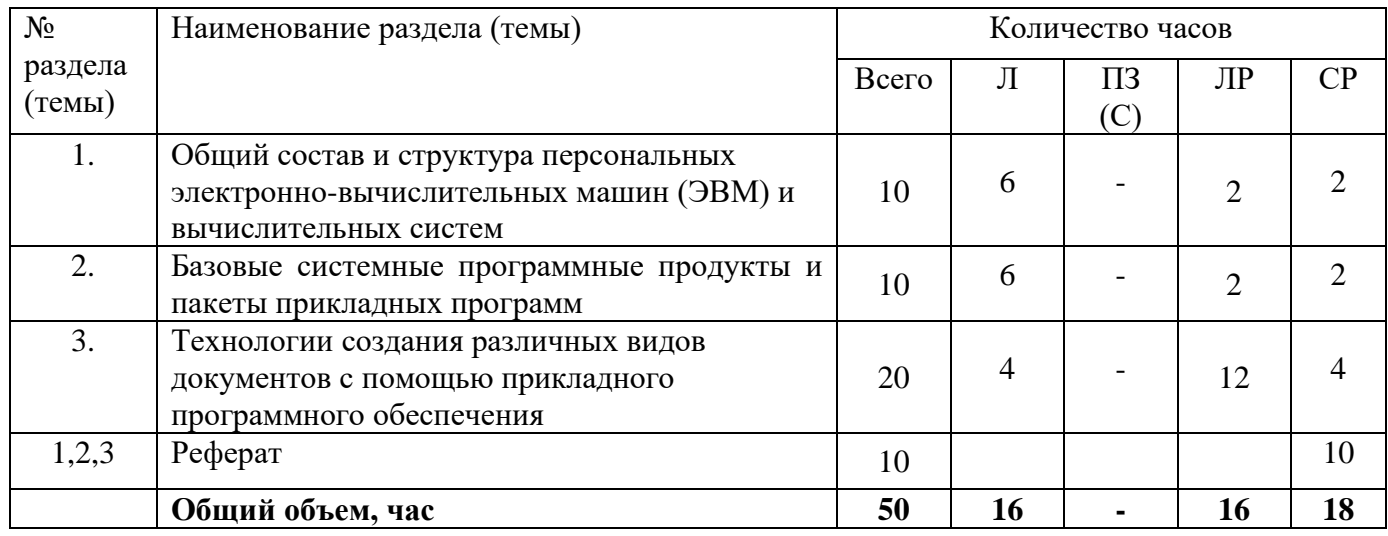

# <span id="page-5-1"></span>**5.3. Практические занятия и семинары**

Учебным планом не предусмотрено

# <span id="page-5-2"></span>**5.4. Лабораторные работы**

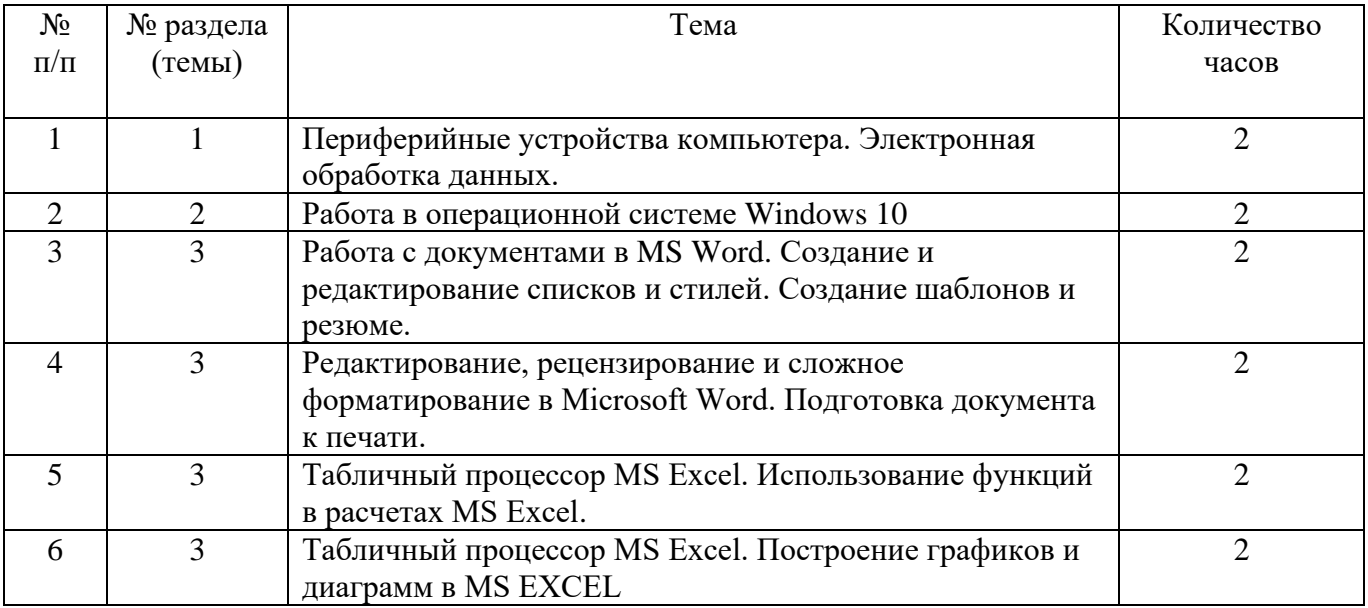

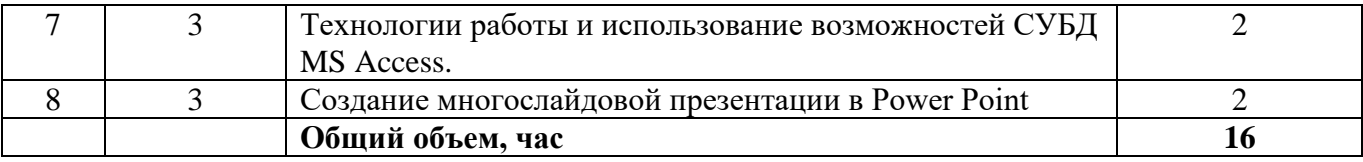

# <span id="page-6-0"></span>**5.5. Курсовой проект (курсовая работа, расчетно-графическая работа, реферат, контрольная работа)**

## **Типовые темы рефератов**

- 1. Современные способы обработки информации.
- 2. Этические нормы поведения в информационной сети.
- 3. Электронные денежные системы.

4. Информатизация общества: основные проблемы на пути к ликвидации компьютерной безграмотности.

- 5. Правонарушения в области информационных технологий.
- 6. Информатика и управление социальными процессами.
- 7. Информационные системы.
- 8. Автоматизированные системы управления.
- 9. Автоматизированные системы для социальной сферы.
- 10. Интеллектуальные системы.
- 11. Современные способы кодирования информации в вычислительной технике.
- 12. Работы Дж. фон Неймана по теории вычислительных машин.
- 13. История создания и развития ЭВМ. Поколения.
- 14. Микропроцессоры, история создания, использование в современной технике.
- 15. Персональные ЭВМ, история создания, место в современном мире.
- 16. Супер-ЭВМ, назначение, возможности, принципы построения.
- 17. Развитие технологий соединения компьютеров в локальные сети.
- 18. Программное обеспечение локальных сетей.
- 19. Администрирование локальных сетей.
- 20. История формирования всемирной сети Internet. Современная статистика Internet.
- 21. Структура Internet. Руководящие органы и стандарты Internet.
- 22. Каналы связи и способы доступа в Internet.
- 23. Графические форматы при оформлении Web-страниц.
- 24. Электронная коммерция и реклама в сети Internet.
- 25. Проблемы защиты информации в Internet.
- <span id="page-6-1"></span>26. Авторское право и Internet.

## **5.6. Самостоятельное изучение разделов (тем) дисциплины**

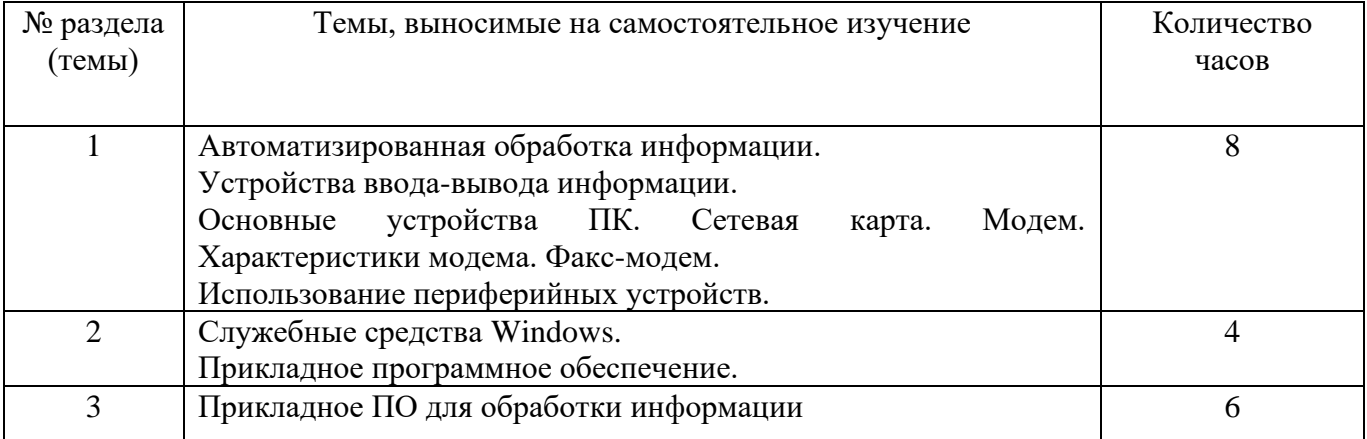

## <span id="page-7-0"></span>**6. ОБРАЗОВАТЕЛЬНЫЕ ТЕХНОЛОГИИ**

Изучение дисциплины «Информатика» основано на применении инновационных образовательных технологий, основанных на использовании активных и интерактивных методов обучения.

Основные технологии обучения:

− работа с информацией, в том числе с использованием ресурсов сети Интернет;

− подготовка и реализация проектов (мультимедийных презентаций и пр.) по заранее заданной теме;

− исследование конкретной темы и оформление результатов в виде доклада с презентацией;

− работа с текстами учебника, дополнительной литературой;

− выполнение индивидуальных заданий.

Информационные технологии:

− сбор, хранение, систематизация, обработка и представление учебной и научной информации;

− обработка различного рода информации с применением современных информационных технологий;

− самостоятельный поиск дополнительного учебного и научного материала, с использованием поисковых систем и сайтов сети Интернет, электронных энциклопедий и баз данных;

− использование образовательных технологий в рамках ЭИОС для рассылки, переписки и обсуждения возникших учебных проблем.

#### **Интерактивные и активные образовательные технологии, используемые в аудиторных занятиях**

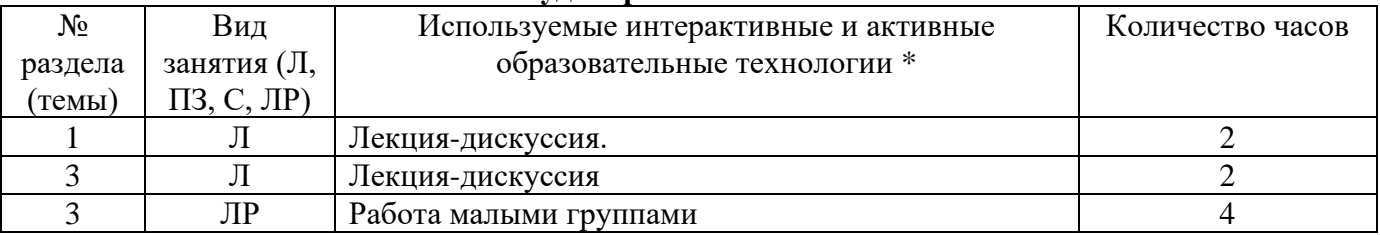

## Практическая подготовка обучающихся

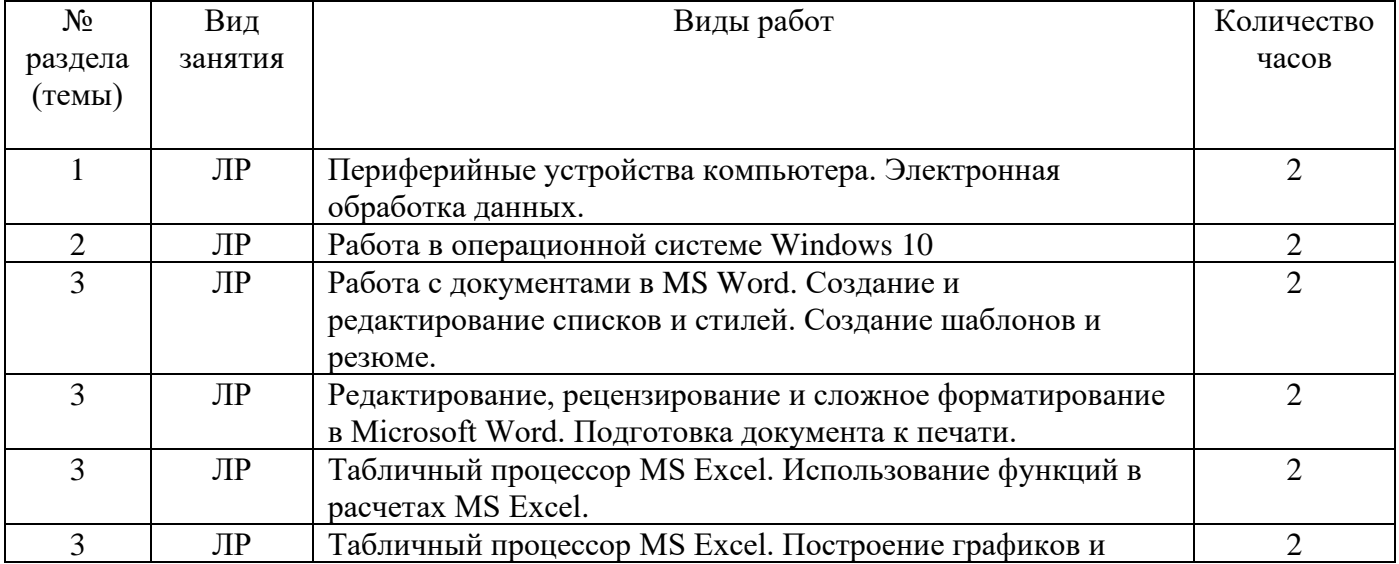

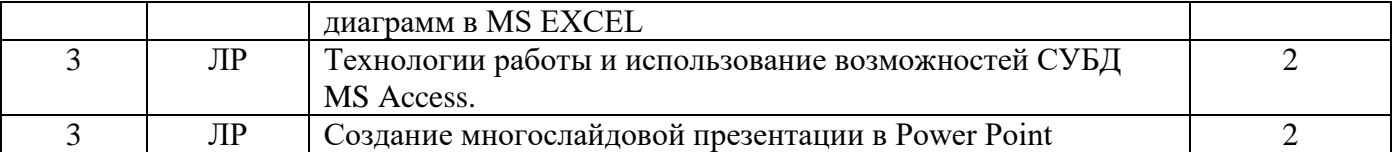

<span id="page-8-0"></span>\*Распределение является *примерным*, т.к. преподаватель может варьировать образовательные технологии в зависимости от конкретной темы, а также с учетом уровня освоения знаний, умений и навыков студентами по дисциплине.

**Перечень информационных технологий, используемых при осуществлении образовательного процесса по дисциплине:**

− обработка текстовой информации;

− сбор, хранение, систематизация и выдача учебной и научной информации;

− подготовка, конструирование и презентация итогов исследовательской и аналитической деятельности;

самостоятельный поиск дополнительного учебного и научного материала, с использованием поисковых систем и сайтов сети Интернет, электронных энциклопедий и баз данных;

− использование образовательных технологий в рамках ЭИОС для рассылки, переписки и обсуждения возникших учебных проблем;

- использование дистанционных технологий в обучении (дистанционные образовательные платформы).

# **7. ОЦЕНОЧНЫЕ СРЕДСТВА ДЛЯ ТЕКУЩЕГО КОНТРОЛЯ УСПЕВАЕМОСТИ, ПРОМЕЖУТОЧНОЙ АТТЕСТАЦИИ ПО ИТОГАМ ОСВОЕНИЯ ДИСЦИПЛИНЫ И УЧЕБНО-МЕТОДИЧЕСКОЕ ОБЕСПЕЧЕНИЕ САМОСТОЯТЕЛЬНОЙ РАБОТЫ**

Для аттестации обучающихся на соответствие их персональных достижений поэтапным требованиям соответствующей ОПОП по специальности СПО 38.02.01 Экономика и бухгалтерский учет (по отраслям) создаются комплект оценочных материалов.

В качестве оценочных средств контроля знаний применяются: контрольные вопросы для устного опроса; задания для самостоятельной работы, примерные практические и лабораторные работы задания для контрольной работы, контрольные вопросы для промежуточной аттестации, позволяющие оценить знания, умения.

## ВОПРОСЫ К ДИФФЕРЕНЦИРОВАННОМУ ЗАЧЕТУ

- 1. Компьютер. Основные устройств компьютера, назначение, характеристики
- 2. Операционная система, виды, функции, состав.
- 3. Особенности операционной системы Windows. Объекты операционной системы Windows.
- 4. Аппаратное обеспечение компьютера: понятие. Общая схема компьютера. Магистрально –
- 5. модульный принцип и принцип открытой архитектуры.
- 6. Память, её виды, функции и характеристики.
- 7. Основные характеристики ПК: перечислить, охарактеризовать.
- 8. Внешние устройства ПК: перечислить, охарактеризовать.
- 9. Устройства вывода: перечислить, охарактеризовать.
- 10. Программное обеспечение: понятие, виды.
- 11. Охарактеризовать Прикладное программное обеспечение.
- 12. Охарактеризовать Инструментальное программное обеспечение
- 13. Охарактеризовать Системное программное обеспечение
- 14. Охарактеризовать Базовое программное обеспечение
- 15. Охарактеризовать Сервисное программное обеспечение
- 16. Дайте понятие Баз Данных
- 17. База данных: понятие. СУБД: понятие, виды, пример. Табличная форма представления баз данных.
- 18. Способы создания отчета в MS Access
- 19. Для чего предназначены формы в MS Access?
- 20. Правила построения формул в MS Excel
- 21. Microsoft Word. Основные возможности программы. Вид окна, меню. Элементы текстового документа. Основные операции с текстом (выделение, удаление, перемещение, копирование).
- 22. Microsoft Word. Форматирование текста (символов и абзацев), страниц. Способы создания таблиц в Word. Редактирование и форматирование таблиц. Оформление страницы документа (разметка страницы, вставка номеров страниц и сносок, разрыв страницы).
- 23. Microsoft Excel. Основные манипуляции с таблицами: выделение фрагментов, вставка и удаление, очистка, перемещение и копирование. Автозаполнение. Абсолютные относительные ссылки.
- 24. Microsoft Excel. Формулы, функции, мастер функций. Категории функции (математические, статистические, логические и др.). Примеры функций.
- 25. Microsoft Excel Форматирование таблицы. Графические возможности. Мастер диаграмм.
- 26. Опишите процесс создания презентаций с помощью Microsoft Power Point. Разметка слайда, стандартные примеры размещения информации на слайде: расположение заголовка, рисунков, таблиц, надписей
- 27. Мультимедийные технологии обработки и представления информации

#### Комбинированные задание для студента

Вопрос 1. Письменно раскройте понятия «файловая система», «архивация данных», «информационные технологии», «информационные системы», «операционная система», «компьютерный вирус».

Вопрос 2. Письменно раскройте тему. Компьютерные вирусы. Классификация. Основные источники заражения.

Вопрос 3. Письменно перечислите пакеты прикладных программ для обработки числовой и табличной информации. Назовите основные функции этих пакетов.

Вопрос 4. Тестирование (ответ должен содержать номер вопроса и номер ответа, записанные через тире, например, 9-а)

1. Система управления базами данных — это:

a) прикладная программа для обработки текстов и различных документов;

программа, позволяющая создавать базы данных, а также обеспечивающая обработку  $b)$ (сортировку) и поиск данных;

оболочка операционной системы, позволяющая более комфортно работать с файлами; c)

 $\overline{d}$ набор программ, обеспечивающий работу всех аппаратных устройств компьютера и доступ пользователя к ним.

2. Поле, значение которого не повторяется в различных записях, называется:

- a) составным ключом;
- $b)$ именемполя;
- $\mathbf{c})$ типом поля;
- $\overline{d}$ ключевым полем.

3. Столбец однотипных данных в Access называется:

- a) запись:
- $b)$ запрос;
- $\mathbf{c}$ форма;
- $d)$ отчет;
- $e)$ поле.

4. Представлена база данных «Отделы». Сколько в базе данных записей, полей, текстовых полей, числовых полей?

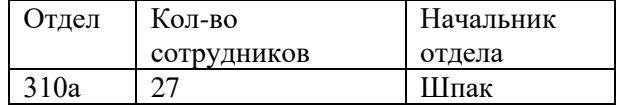

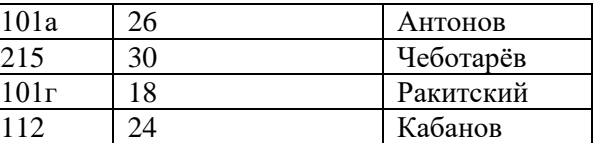

a) 1, 3, 2, 5;

b) 2, 3, 1, 5;

c)  $3, 2, 1, 5;$ d) 5, 3, 2, 1.

**5.** Ниже в табличной форме представлен фрагмент базы данных:

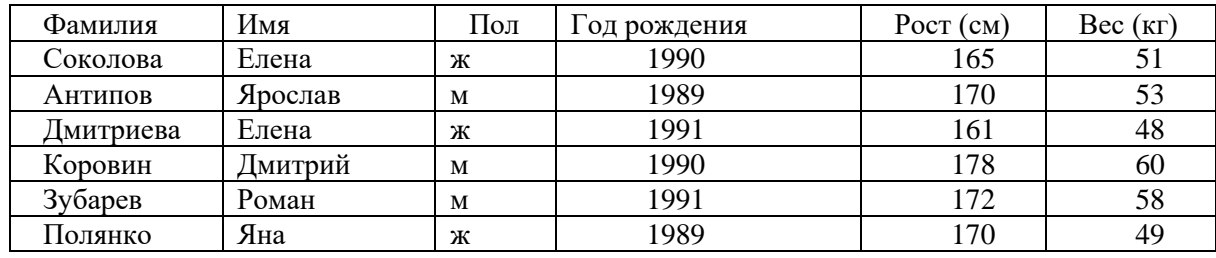

Сколько записей в данном фрагменте удовлетворяют условию: *«(Имя= «Елена») И (Год рождения>1989)»?*

**6.** В первой таблице указаны разряды работников предприятия. Во второй — номера их цехов. В третьей — величина месячного оклада для каждого разряда. Каков суммарный месячный заработок работников 2-го цеха?

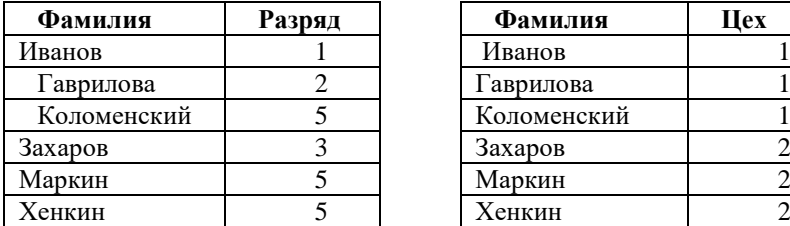

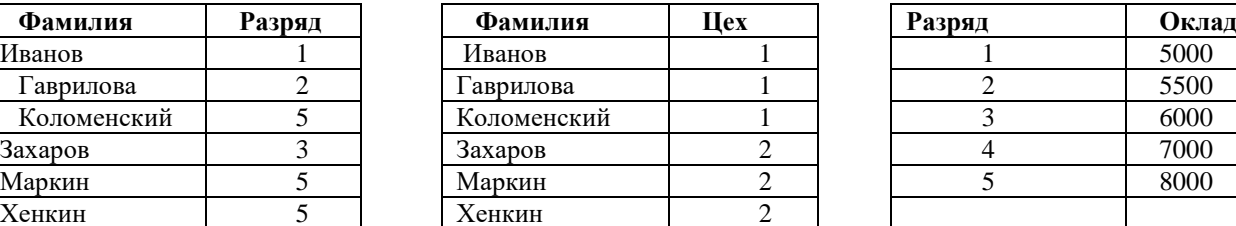

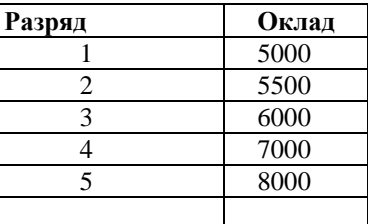

#### **Типовые ситуационные задачи для оценки освоения дисциплины**

**Ситуационная задача 1.** Вы получили новый компьютер со склада. Компьютер предназначен для разработки сайтов и для доступа в Интернет. Какой минимальный набор программ вы установите? Приведите примеры программ, которые распространяются бесплатно или условно бесплатно (свободное программное обеспечение).

**Ситуационная задача 2.** Вы составили научный литературный обзор 1 год назад по webдизайну. Теперь Вам нужно его актуализировать. Каковы Ваши действия? Какие основные функции расширенного поиска Вы знаете?

**Ситуационная задача 3.** Найти информацию о работодателе (наименование предприятия возьмите у преподавателя) и проанализируйте работу предприятия за последний год. Сформировать отчет в текстовом документе и направить на электронную почту.

**Ситуационная задача 4.** С помощью Excel составьте таблицу, в которую вносятся данные об оценках за вступительные экзамены, и подводятся общие итоги позволяющие выяснить, поступил ли абитуриент в колледж, зная, что проходной балл 13. a) Считается общее количество баллов. b) В последней строке (Результат) должно появляться сообщение ПОСТУПИЛ или НЕ ПОСТУПИЛ.

**Ситуационная задача 5.** Вы работаете оператором ЭВМ в IT-фирме, которая оказывает услуги населению по набору и форматированию различных документов. Ваша задача разработать два документа. 1. Средствами PowerPoint создайте презентацию, состоящую из пяти слайдов (Рис.1). Настроить анимацию для текста и картинок. Задать переход от слайда к слайду.

Ситуационная задача 6. Вы - староста группы первокурсников. Куратор группы, попросил вас помочь подготовить документ, в котором будет отражаться успеваемость студентов в сессию. Создайте базу данных с соответствующими таблицами (студенты, предметы, преподаватели), отчетами и запросами.

### Типовые задания для внеаудиторной самостоятельной работы

#### Типовые задания для самостоятельной работы:

Тема 1. Пакеты прикладных программ.

Цель: Изучить основные пакеты прикладных программ.

Задание для самостоятельного выполнения: Изучить основные пакеты прикладных программ. Для выполнения задания необходимо:

1. Самостоятельно изучить информацию о программном обеспечении.

2. Используя рекомендуемую литературу, сеть Интернет, изучите правила установки, особенности сопровождения ПО.

3. Подготовьте небольшой доклад об одном из пакетов прикладного ПО.

4. Подготовьтесь к устному опросу на следующем занятии.

Норма времени на выполнение самостоятельной работы -8 часов.

### Тема 2.Обработка документов

Цель: Изучить основные принципы обработки цифровых документов.

Задание для самостоятельного выполнения: Изучить основные принципы обработки документов. Закрепить на практике.

1. Самостоятельно изучить основные принципы обработки документов.

2. Закрепите теоретические знания на практике. Наберите текст в текстовом процессоре Word. Отформатируйте документ в соответствии со следующими требованиями:

- объем: 1-2 страницы;
- формат А4, книжная ориентация;
- поля: левое 30 мм, правое 15 мм, верхнее и нижнее 20 мм;
- $-$  шрифт Times New Roman, размер 14;
- цвет шрифта черный;
- интервал между абзацами 0 пт.:
- междустрочный интервал  $-1.5$ ;
- выравнивание по ширине;
- отступ слева и справа 0 пт.;
- отступ первой строки (абзац) 1,25 см (не допускается создание абзацной строки с помощью клавиши «Пробел»).

3. Подготовьте документ, чтобы показать его преподавателю.

4. Подготовьтесь к устному опросу на следующем занятии.

Норма времени на выполнение самостоятельной работы - 4 часа.

Тема 3. Периферийное оборудование.

Цель: Изучить периферийное оборудование.

Задание для самостоятельного выполнения: Изучить периферийное оборудование, оборудование, предназначенное для лиц с ОВЗ.

1. Самостоятельно изучить периферийное оборудование, оборудование, предназначенное для лиц с ОВЗ.

2. Подготовьте презентацию из 10 слайдов по указанной теме.

3. Подготовьтесь к устному опросу на следующем занятии.

Норма времени на выполнение самостоятельной работы - 12 часов.

Дифференцированный зачет проводится за счет часов, отведённых на изучение дисциплины.

Результаты зачета определяются на основании результатов текущего контроля успеваемости студента в течение периода обучения.

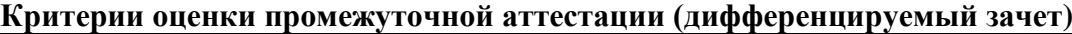

<span id="page-12-0"></span>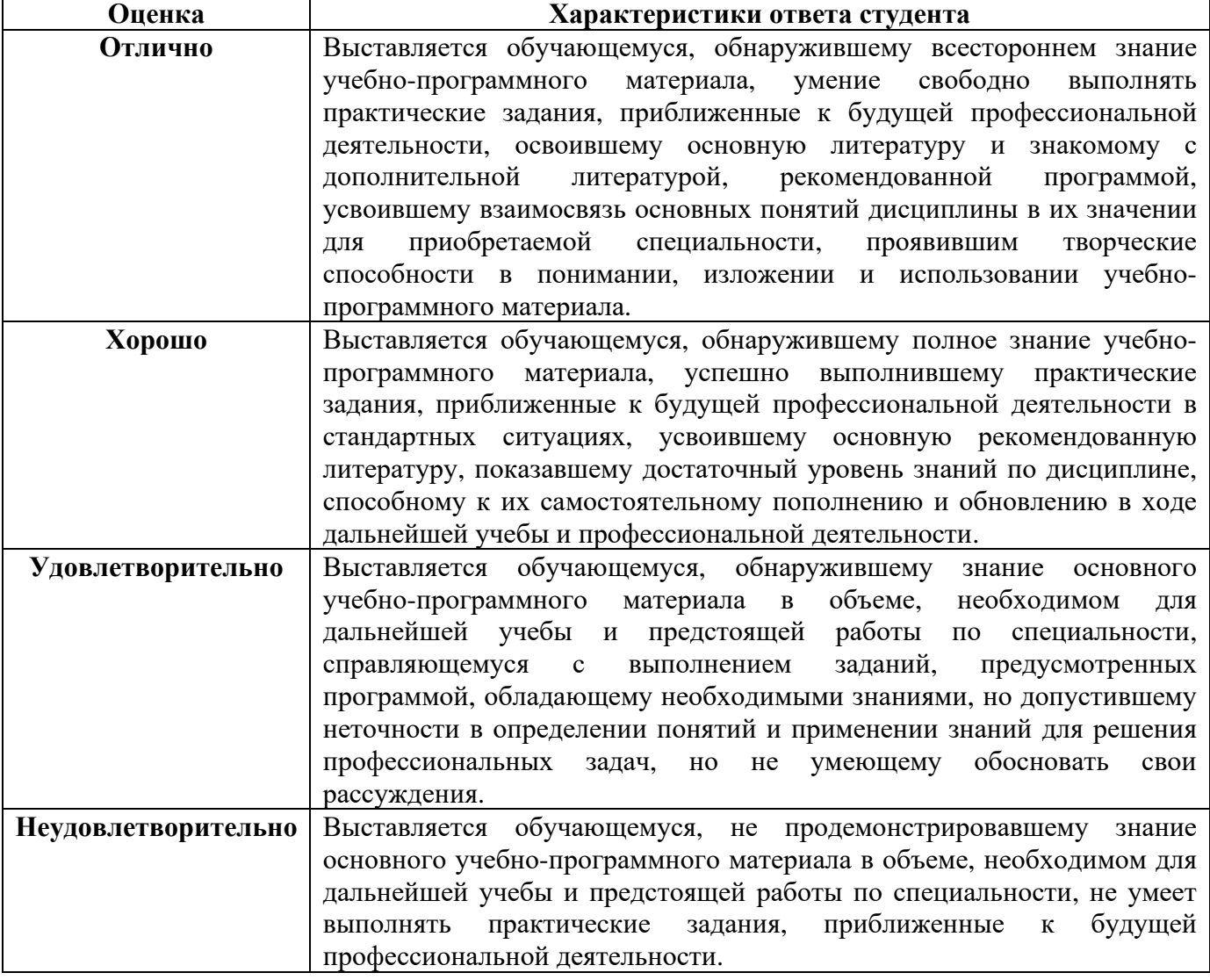

# **8. УЧЕБНО-МЕТОДИЧЕСКОЕ И ИНФОРМАЦИОННОЕ ОБЕСПЕЧЕНИЕ ДИСЦИПЛИНЫ**

## <span id="page-12-1"></span>**8.1. Основная литература**

- <span id="page-12-2"></span>1. Информатика для экономистов. Практикум : учебное пособие для среднего профессионального образования / В. И. Завгородний [и др.] ; под редакцией В. И. Завгороднего. — 3-е изд., перераб. и доп. — Москва : Издательство Юрайт, 2021. — 298 с. — (Профессиональное образование). — ISBN 978-5-534-11850-6. — Текст : электронный // Образовательная платформа Юрайт [сайт]. — URL: <https://urait.ru/bcode/471195>
- 2. Информационные технологии в менеджменте (управлении) : учебник и практикум для среднего профессионального образования / Ю. Д. Романова [и др.] ; под редакцией Ю. Д. Романовой. — 2-е изд., перераб. и доп. — Москва : Издательство Юрайт, 2020. — 411 с. — (Профессиональное образование). — ISBN 978-5-534-13801-6. — Текст : электронный // ЭБС Юрайт [сайт]. — URL:<https://urait.ru/bcode/466904>

3. Колышкина, Т. Б. Деловая культура : учебное пособие для среднего профессионального образования / Т. Б. Колышкина, И. В. Шустина. — 2-е изд., испр. и доп. — Москва : Издательство Юрайт, 2020. — 163 с. — (Профессиональное образование). — ISBN 978-5-534-08027-8. — Текст : электронный // ЭБС Юрайт [сайт]. — URL: <https://urait.ru/bcode/452668>

## **8.2. Дополнительная литература**

- 1. Советов, Б. Я. Информационные технологии : учебник для среднего профессионального образования / Б. Я. Советов, В. В. Цехановский. — 7-е изд., перераб. и доп. — Москва : Издательство Юрайт, 2020. — 327 с. — (Профессиональное образование). — ISBN 978-5- 534-06399-8. — Текст : электронный // ЭБС Юрайт [сайт]. — URL: <https://urait.ru/bcode/450686>
- 2. Основы информационных технологий [Электронный ресурс]/ С.В. Назаров [и др.]. Электрон. текстовые данные. — М.: Интернет-Университет Информационных Технологий (ИНТУИТ), 2016. — 530 c. — Режим доступа: [http://www.iprbookshop.ru/52159.html.](http://www.iprbookshop.ru/52159.html)
- 3. Жернакова, М. Б. Деловое общение : учебник и практикум для среднего профессионального образования / М. Б. Жернакова, И. А. Румянцева. — Москва : Издательство Юрайт, 2020. — 370 с. — (Профессиональное образование). — ISBN 978-5- 534-07978-4. — Текст : электронный // ЭБС Юрайт [сайт]. — URL: <https://urait.ru/bcode/455816>

### **Периодические издания:**

Библиотечно-информационный центр Северо-Кавказского социального института

1. Прикладная информатика [Электронный ресурс]. – Режим доступа: http://www.iprbookshop.ru/11770.html - ЭБС «IPRbooks»

2. IT Expert [Электронный ресурс]. – Режим доступа: http://www.iprbookshop.ru/38869.html - ЭБС «IPRbooks»

3. Windows IT Pro/RE [Электронный ресурс]. – Режим доступа: http://www.iprbookshop.ru/76367.html - ЭБС «IPRbooks»

<span id="page-13-0"></span>4. Информационные технологии в строительных, социальных и экономических системах [Электронный ресурс]. – Режим доступа: http://www.iprbookshop.ru/64279.html - ЭБС «IPRbooks»

#### **8.3. Программное обеспечение**

Microsoft Windows, Microsoft Office или Яндекс 360; Google Chrome или Яндекс браузер

#### <span id="page-13-1"></span>**8.4. Базы данных, информационно-справочные и поисковые системы, Интернет-ресурсы**

*Базы данных (профессиональные базы данных)*

–База данных веб-технологий – [http://www.php.su](http://www.php.su/)

–База данных IT специалиста– Режим доступа:<http://info-comp.ru/>

*Информационно-справочные системы*

–Справочно-правовая система «КонсультантПлюс» [–http://www.](http://www/) consultant.ru/

–1С: Библиотека – АНО ВО СКСИ

*Поисковые системы*

[–https://www.yandex.ru/](https://www.yandex.ru/)

[–https://www.rambler.ru/](https://www.rambler.ru/)

–https://google.com/

[–https://www.yahoo.com/](https://www.yahoo.com/)

*Электронные образовательные ресурсы*

–Корпорация Майкрософт в сфере образования [Электронный ресурс]– Режим доступа: https://www.microsoft.com/ru-ru/education/default.aspx

–Научная электронная библиотека «Киберленинка» – Режим доступа: http://cyberleninka.ru/

–Национальный открытый университет Интуит– Режим доступа: http://www.intuit.ru/

–Электронная библиотечная система «IPRbooks»– Режим доступа: http://www.iprbookshop.ru/

–Электронная библиотечная система «ЮРАЙТ»– Режим доступа: https://biblio-online.ru/

## <span id="page-14-0"></span>**9. МАТЕРИАЛЬНО-ТЕХНИЧЕСКОЕ ОБЕСПЕЧЕНИЕ ДИСЦИПЛИНЫ**

Реализация рабочей программы дисциплины «Информатика» требует:

- для проведения занятий лекционного типа - аудитория, оборудованная мультимедийными средствами обучения: проектором, ПК, экраном, доской;

- для проведения лабораторных занятий - компьютерный класс с предустановленным программным обеспечением, указанным в п.8.3.

- для проведения промежуточной аттестации - компьютерный класс с предустановленным программным обеспечением, указанным в п.8.3.

- для самостоятельной работы – библиотека, читальный зал с выходом в интернет, помещение для самостоятельной работы с возможностью подключения к информационнокоммуникационной сети «Интернет» и обеспечением доступа в электронную информационнообразовательную среду.

## <span id="page-14-1"></span>**10. ОСОБЕННОСТИ ОСВОЕНИЯ ДИСЦИПЛИНЫ ЛИЦАМИ С ОГРАНИЧЕННЫМИ ВОЗМОЖНОСТЯМИ ЗДОРОВЬЯ**

Обучающимся с ограниченными возможностями здоровья предоставляются специальные учебники, учебные пособия и дидактические материалы, специальные технические средства обучения коллективного и индивидуального пользования, услуги ассистента (тьютора), оказывающего обучающимся необходимую техническую помощь, а также услуги сурдопереводчиков и тифлосурдопереводчиков. Организация обеспечивает печатными и/или электронными образовательными ресурсами в формах адаптированных к ограничениям их здоровья.

Освоение дисциплины обучающимися с ограниченными возможностями здоровья может быть организовано совместно с другими обучающимися, а также в отдельных группах.

Освоение дисциплины обучающимися с ограниченными возможностями здоровья осуществляется с учетом особенностей психофизического развития, индивидуальных возможностей и состояния здоровья.

В целях доступности получения высшего образования по образовательной программе лицами с ограниченными возможностями здоровья при освоении дисциплины обеспечивается:

1) для лиц с ограниченными возможностями здоровья по зрению:

– присутствие тьютора, оказывающий студенту необходимую техническую помощь с учетом индивидуальных особенностей (помогает занять рабочее место, передвигаться, прочитать и оформить задание, в том числе, записывая под диктовку),

– письменные задания, а также инструкции о порядке их выполнения оформляются увеличенным шрифтом,

– специальные учебники, учебные пособия и дидактические материалы (имеющие крупный шрифт или аудиофайлы),

– индивидуальное равномерное освещение не менее 300 люкс,

– при необходимости студенту для выполнения задания предоставляется увеличивающее устройство;

2) для лиц с ограниченными возможностями здоровья по слуху:

– присутствие ассистента, оказывающий студенту необходимую техническую помощь с учетом индивидуальных особенностей (помогает занять рабочее место, передвигаться, прочитать

и оформить задание, в том числе, записывая под диктовку),

– обеспечивается наличие звукоусиливающей аппаратуры коллективного пользования, при необходимости обучающемуся предоставляется звукоусиливающая аппаратура индивидуального пользования;

– обеспечивается надлежащими звуковыми средствами воспроизведения информации;

3) для лиц с ограниченными возможностями здоровья, имеющих нарушения опорнодвигательного аппарата:

– письменные задания выполняются на компьютере со специализированным программным обеспечением или надиктовываются тьютору;

– по желанию обучающегося задания могут выполняться в устной форме.

Программа составлена в соответствии с требованиями ФГОС по специальности СПО 38.02.01 Экономика и бухгалтерский учет (по отраслям).

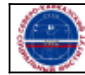